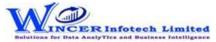

| No. | Panel        | Menu           | Function                | Tool Tips/Brief Description                                                               | Туре |
|-----|--------------|----------------|-------------------------|-------------------------------------------------------------------------------------------|------|
|     |              |                |                         | Perform for Quadrants, Percentiles, Clusters, Patterns, Quadrant Analysis, Percentile     |      |
|     |              |                |                         | Analysis, Cluster Analysis, Pattern Analysis, for Numeric, for Date, for Character, for   |      |
| 1   | By Trendline |                |                         | Aging, for Outliers, for Pareto, for ABC, for ABCD, for Classified, for List To Find, for | Р    |
|     |              |                |                         | RSF, for MVF, for Top(X), for MIS, in succession as specified and displays results in     |      |
|     |              |                |                         | Database/Tables.                                                                          |      |
|     |              |                |                         | Displays Trendline results as per statistical classification for items grouped (count >1  |      |
| 2   | Dy Trondling | Classification |                         | or specified no.) as quadrants, percentiles, clusters, patterns, Quadrant Analysis,       |      |
| Z   | By Trendline | Classification |                         | Percentile Analysis, Cluster Analysis, Pattern Analysis in succession as specified and    | Μ    |
|     |              |                |                         | displays resuls in Database/Tables.                                                       |      |
|     |              |                |                         | Displays list of values (trend) in columns for selected quadrant for selected             |      |
| 3   | By Trendline | Classification | for Quadrants           | columns/group on specified conditions of occurrence or variance with option to            | F    |
|     |              |                |                         | display sparklines or charts.                                                             |      |
|     |              |                |                         | Displays list of values (trend) in columns for selected percentile for selected           |      |
| 4   | By Trendline | Classification | for Percentiles         | columns/group on specified conditions of occurrence or variance with option to            | F    |
|     |              |                |                         | display sparklines or chart.                                                              |      |
|     |              |                |                         | Displays list of values (trend) in columns for selected columns/group of selected         |      |
| 5   | By Trendline | Classification | for Clusters            | cluster on specified conditions of occurrence or variance with option to display          | F    |
|     |              |                |                         | sparklines or chart.                                                                      |      |
|     |              |                |                         | Displays list of values (trend) in columns for selected patterns for selected             |      |
| 6   | By Trendline | Classification | for Patterns            | columns/group on specified conditions of occurrence or variance with option of            | F    |
|     |              |                |                         | sparklines or chart.                                                                      |      |
|     |              |                |                         | Displays list of values (trend) in columns results for range of values for selected       |      |
| 7   | By Trendline | Classification | for Quadrant Analysis   | quadrants for selected two numeric columns on specified conditions of occurrence or       | F    |
|     |              |                |                         | variance with option to display sparklines or chart.                                      |      |
|     |              |                |                         | Displays list of values (trend) in columns for selected percentile for selected two       |      |
| 8   | By Trendline | Classification | for Percentile Analysis | numeric columns on specified conditions of occurrence or variance with option to          | F    |
|     |              |                |                         | display sparklines or chart.                                                              |      |
|     |              |                |                         | Displays list of values (trend) in columns for selected cluster for selected two numeric  |      |
| 9   | By Trendline | Classification | for Cluster Analysis    | columns for specified conditions of occurrence or variance with option to display         | F    |
|     |              |                |                         | sparklines or chart.                                                                      |      |
|     |              |                |                         | Displays list of values (trend) in columns for selected patterns for selected two         |      |
| 10  | By Trendline | Classification | for Pattern Analysis    | numeric columns on specified conditions of occurrence or variance with option to          | F    |
|     |              |                |                         | display sparklines or chart.                                                              |      |

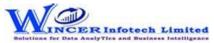

| No. | Panel        | Menu     | Function           | Tool Tips/Brief Description                                                                | Туре |
|-----|--------------|----------|--------------------|--------------------------------------------------------------------------------------------|------|
|     | By Trendline | Analysis |                    | Displays Trendline results for group (count >1 or specified no.) of records based on       |      |
| 11  |              |          |                    | Cross Tab, Numeric, Date, Character, Aging, Outliers, Pareto, ABC, ABCD and Aging          | М    |
|     |              |          |                    | analysis in succession as specified and displays resuls in Database/Tables.                |      |
|     | By Trendline | Analysis | for Numeric        | Displays list of values (trend) in columns for Groups of numeric data as per different     | F    |
| 12  |              |          |                    | strata based on intervals for specified conditions of occurrence or variance with option   |      |
|     |              |          |                    | to display sparklines or chart.                                                            |      |
|     | By Trendline | Analysis | for Date           | Displays list of values (trend) in columns for Groups of date type data as per different   |      |
| 13  |              |          |                    | strata based on intervals for specified conditions of occurrence or variance with option   | F    |
|     |              |          |                    | to display sparklines or chart.                                                            |      |
|     | By Trendline | Analysis | for Character      | Displays list of values (trend) in columns for Groups of character data as per different   |      |
| 14  |              |          |                    | strata based on intervals for specified conditions of occurrence or variance with option   | F    |
|     |              |          |                    | to display sparklines or chart.                                                            |      |
|     |              |          | for Aging          | Displays list of values (trend) in columns for Groups of aging data as per different       |      |
| 15  | By Trendline | Analysis |                    | strata based on intervals for specified conditions of occurrence or variance with option   | F    |
|     | -            |          |                    | to display sparklines or chart.                                                            |      |
| 10  | By Trendline | Analysis | for Outliers       | Displays list of values (trend) in columns for results of outlier analysis on specified    | 1_   |
| 10  |              |          |                    | conditions of occurrence or variance with option to display sparklines or chart.           | F    |
| 17  | By Trendline | Analysis | for Pareto         | Displays list of values (trend) in columns for results of pareto analysis on specified     | F    |
| 1/  |              |          |                    | conditions of occurrence or variance with option to display sparklines or chart.           |      |
| 10  | By Trendline | Analysis | for ABC            | Displays list of values (trend) in columns for results of ABC analysis on specified        | F    |
| 18  |              |          |                    | conditions of occurrence or variance with option to display sparklines or chart.           |      |
| 10  | By Trendline | Analysis | for ABCD           | Displays list of values (trend) in columns for results of ABCD analysis on specified       | F    |
| 19  |              |          |                    | conditions of occurrence or variance with option to display sparklines or chart.           |      |
| 20  | By Trendline | Analysis | for Aging          | Displays list of values (trend) in columns for results of aging analysis on specified      | F    |
| 20  |              |          |                    | conditions of occurrence or variance with option to display sparklines or chart.           |      |
|     | By Trendline | Results  |                    | Displays Trendline results for group of records (count >1 or specified no.) based on       | м    |
| 21  |              |          |                    | results of classified, RSF, MVF. Top (X) or MIS Results in succession as specified and     |      |
|     |              |          |                    | displays resuls in Database/Tables.                                                        |      |
|     | By Trendline | Results  | for Classified     | Displays list of values (trend) in columns for results of classified function on specified | F    |
| 22  |              |          |                    | conditions of occurrence or variance with option to display sparklines or chart.           |      |
|     |              |          |                    |                                                                                            |      |
|     | By Trendline | Results  | For List To Values | Displays list of values (trend) in columns for results of list of values function on       | F    |
| 23  |              |          |                    | specified conditions of occurrence or variance with option to display sparklines or        |      |
|     |              |          |                    | chart.                                                                                     |      |

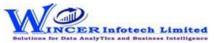

| No. | Panel        | Menu    | Function    | Tool Tips/Brief Description                                                             | Туре |
|-----|--------------|---------|-------------|-----------------------------------------------------------------------------------------|------|
| 24  | By Trendline | Results | for RSF     | Displays list of values (trend) in columns for results of RSF function on specified     | F    |
|     |              |         |             | conditions of occurrence or variance with option to display sparklines or chart.        |      |
|     | By Trendline | Results | for MVF     | Displays list of values (trend) in columns for results of MVF function on specified     | F    |
| 25  |              |         |             | conditions of occurrence or variance with option to display sparklines or chart.        |      |
| 20  | By Trendline | Results | for Top (X) | Displays list of values (trend) in columns for results of Top (X) function on specified | F    |
| 26  |              |         |             | conditions of occurrence or variance with option to display sparklines or chart.        |      |
|     | By Trendline | Results | for MIS     | Displays list of values (trend) in columns for results of MIS function on specified     | F    |
| 27  |              |         |             | conditions of occurrence or variance with option to display sparklines or chart.        |      |